## **Sistemas para atuação funcional**

**29 de janeiro de 2024**

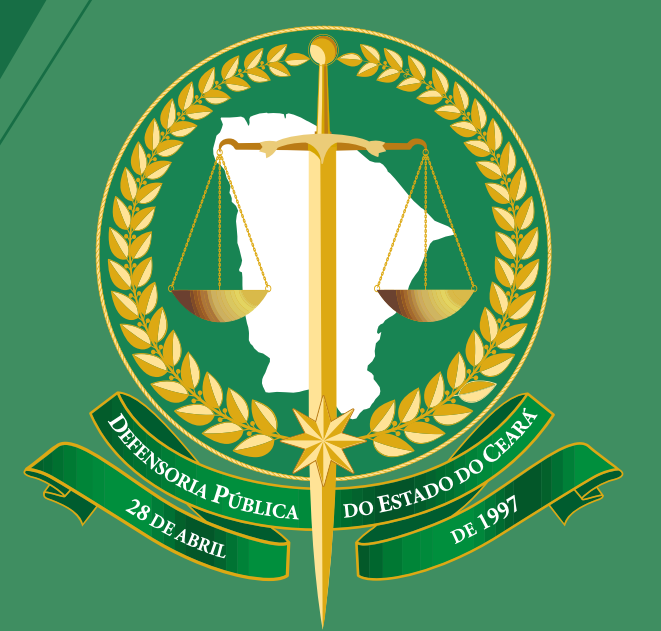

## **DEFENSORIA PÚBLICA**<br>do estado do ceará

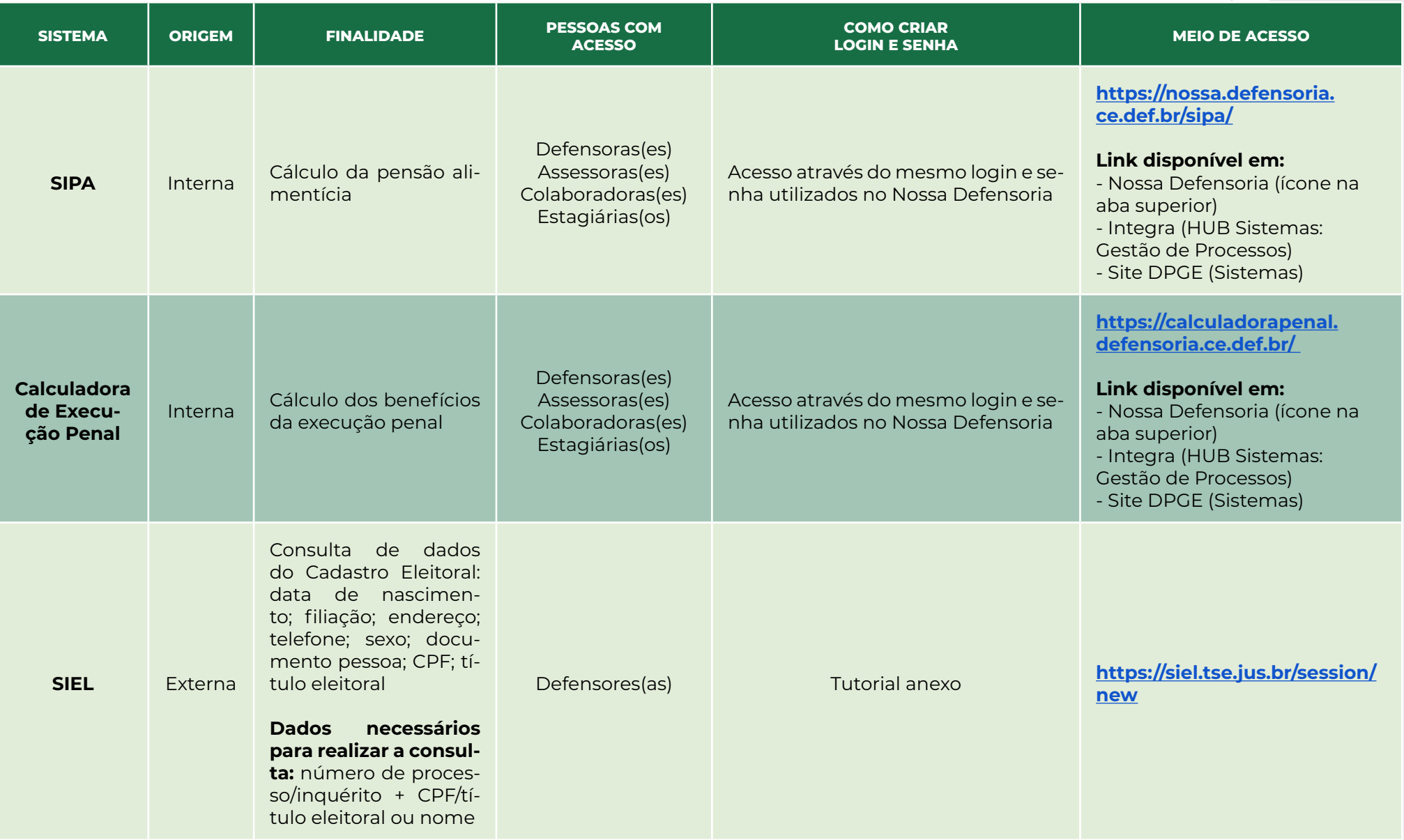

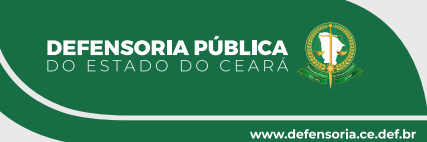

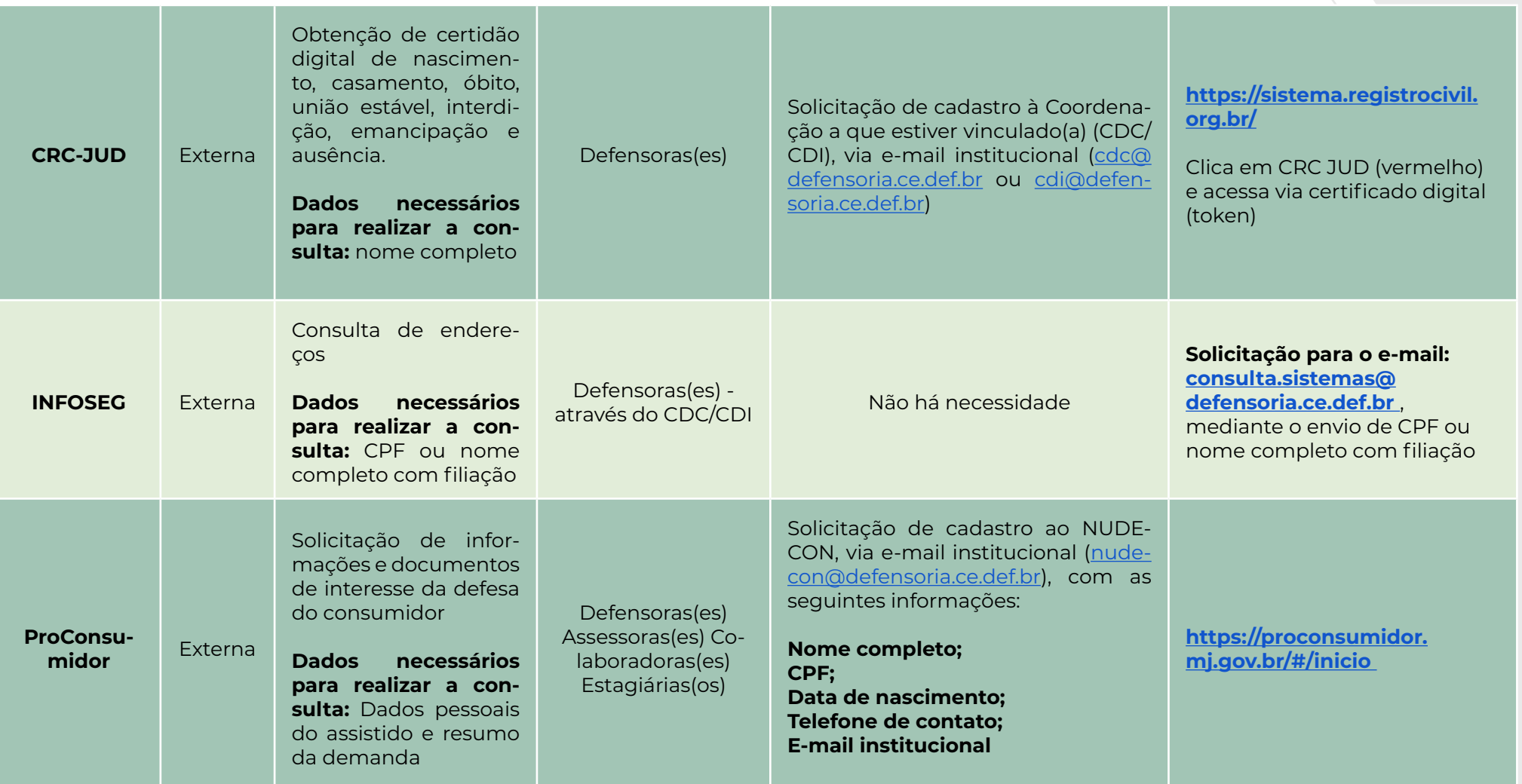

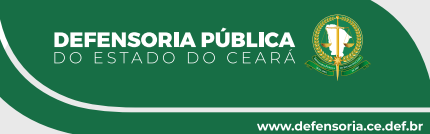

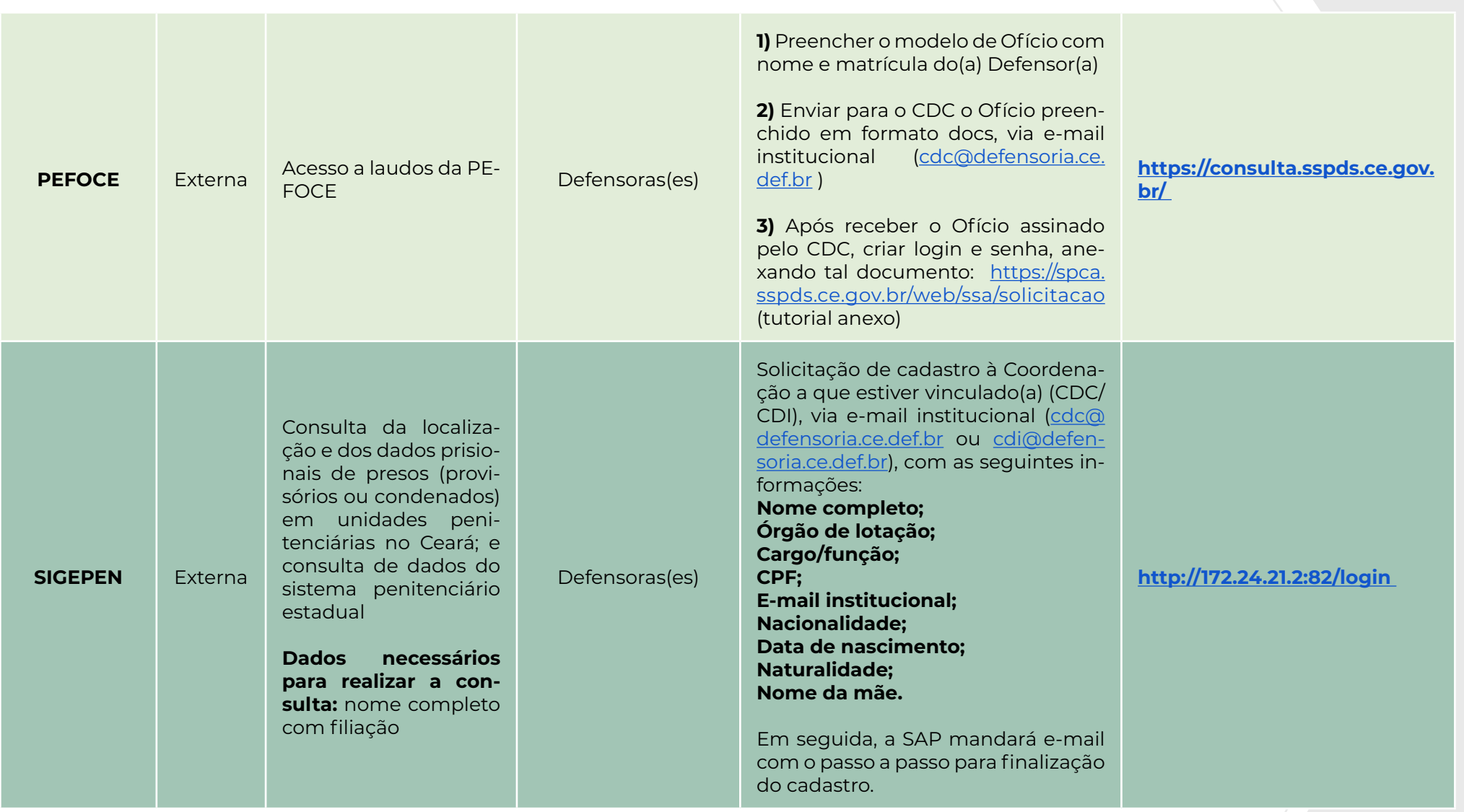

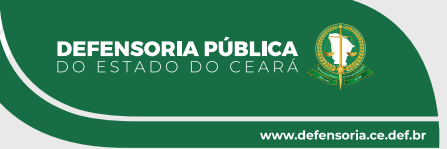

**SEFAZ - Guias ITCMD** Externa Emissão de guias para pagamento do Imposto sobre a Transmissão Causa Mortis e Doação de Quaisquer Bens ou Direitos (ITCMD) Defensoras(es) **1)** Acessar o site da Secretaria da Fazenda do Estado do Ceará – SEFAZ/ CE para criar login e senha: **[https://](https://www.sefaz.ce.gov.br/ambiente-seguro/) [www.sefaz.ce.gov.br/ambiente-se](https://www.sefaz.ce.gov.br/ambiente-seguro/)[guro/](https://www.sefaz.ce.gov.br/ambiente-seguro/) 2)** Enviar e-mail para **[itcd@sefaz.](mailto:itcd@sefaz.ce.gov.br) [ce.gov.br](mailto:itcd@sefaz.ce.gov.br)** com as seguintes informações: **Nome completo; Matrícula; CPF; Telefone de contato; E-mail funcional. 1)** Através das colaboradoras: **CDC:** Neusa - (85) 98613-8083 **CDI:** Diane - (88) 99601-2660 **Informar:**  Login e senha do sistema de emissão de guias; Número do processo de Inventário/Partilha Com essas informações, a colaboradora vai providenciar a emissão da guia do ITCD e retornar o contato com o(a) Defensor(a) quando finalizar o procedimento. **OBS.:** Caso não conste no processo alguma documentação importante, como Certidão de Óbito ou CPF do falecido ou herdeiros, a colaboradora entrará em contato para solicitar a documentação pendente. ou **2)** Diretamente pelo site da SEFAZ/CE para emissão das guias (tutorial anexo).

**DEFENSORIA PÚBLICA**<br>DO ESTADO DO CEARÁ

www.defensorja.ce.def.bi

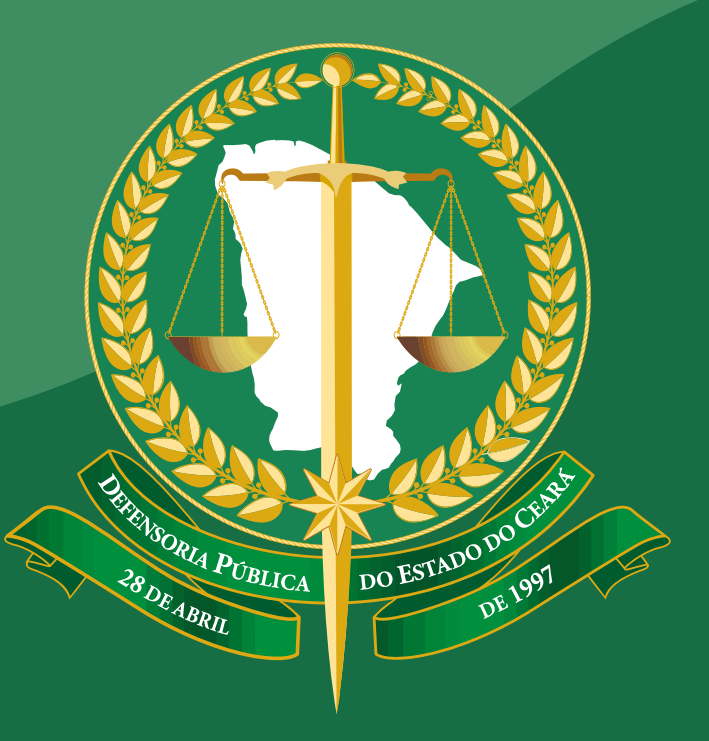

## **DEFENSORIA PÚBLICA**<br>DO ESTADO DO CEARÁ